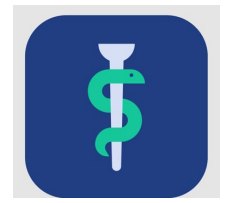

# **Til VUS-medarbejderen**

# **Tjekliste**

## **I Uddannelseslæge.dk kan du:**

- se alle uddannelseslægernes profiler (kun fødselsdato)
- oprette eller redigere forløb for kbu og introlæger
- fjerne godkendelser
- give tidsbegrænset adgang til vejledere og uddannelsesansvarlige, der ikke længere har adgang til en uddannelseslæge
- godkende attestation for tid
- tildele vejledere adgang til en afdeling efter aftale
- give merit for kompetencer
- give dispensation for forskningstræning
- skifte målbeskrivelse
- søge efter og trække data ud i en Excel-fil til videre behandling
- se 'Nyheder' om systemet.

#### **I stamdatakataloget kan du:**

• se alle brugere (med cpr.nr.)

lland<br>Lleibhean

- logge ind som en anden bruger
- se og oprette nye profiler også vejledere ved efterspørgsel
- se og oprette ny organisationsdata (hospitaler, afdelinger, praksis, som aftalt i din region).

## **Vær opmærksom på**

- der sendes **IKKE** automatisk mail fra Uddannelseslæge.dk til uddannelseslægen i forbindelse med godkendelser
- i forbindelse med godkendelse af KBU-lægernes akutkursus vil kompetence 2 og 9 automatisk blive godkendt
- filer, der er overført fra logbog.net, findes under uddannelseslægens notater
- under uddannelseslægens notater findes en kategori 'Gamle logbog.net- notater', som indeholder notater, som ikke kunne placeres andre steder.

## **Adgang**

• Din profil i Uddannelseslæge.dk er oprettet af dit regionale videreuddannelsessekretariat efter henvendelse.

#### **Hjælp**

• Find hjælp [til systemet på support-hjemmesiden](https://www.laegeuddannelsen.dk/forside/uddannelseslaegedk.aspx)

#### **De regionale videreuddannelsessekretariater**

Region Sjælland, e-mail [rs-lvu@regionsjaelland.dk](mailto:rs-lvu@regionsjaelland.dk) Region Nordjylland, e-mail [Laegeligvidereuddannelse@rn.dk](mailto:Laegeligvidereuddannelse@rn.dk) Region Øst tlf. 3866 9930, e-mail [laegeuddannelsen@regionh.dk](mailto:laegeuddannelsen@regionh.dk) - [www.laegeuddannelsen.dk](http://www.laegeuddannelsen.dk/) Region Nord tlf. 7841 0800, e-mail [VUS@stab.rm.dk](mailto:VUS@stab.rm.dk) - [www.videreuddannelsen-nord.dk](http://www.videreuddannelsen-nord.dk/) Region Syd, e-mail [videreuddannelsen@rsyd.dk](mailto:videreuddannelsen@rsyd.dk) - [www.videreuddannelsen-syd.dk](http://www.videreuddannelsen-syd.dk/)